## 2-2. はじめてのログイン (ホームページ編 (スマホ版))

## 2-2-1 ホームページのトップページ

鹿児島銀行専用アプリ以外にも、ブラウザ(Yahoo や Google など)で検索いただい た鹿児島銀行のホームページからもご利用いただけます

## 1.トップページを開く

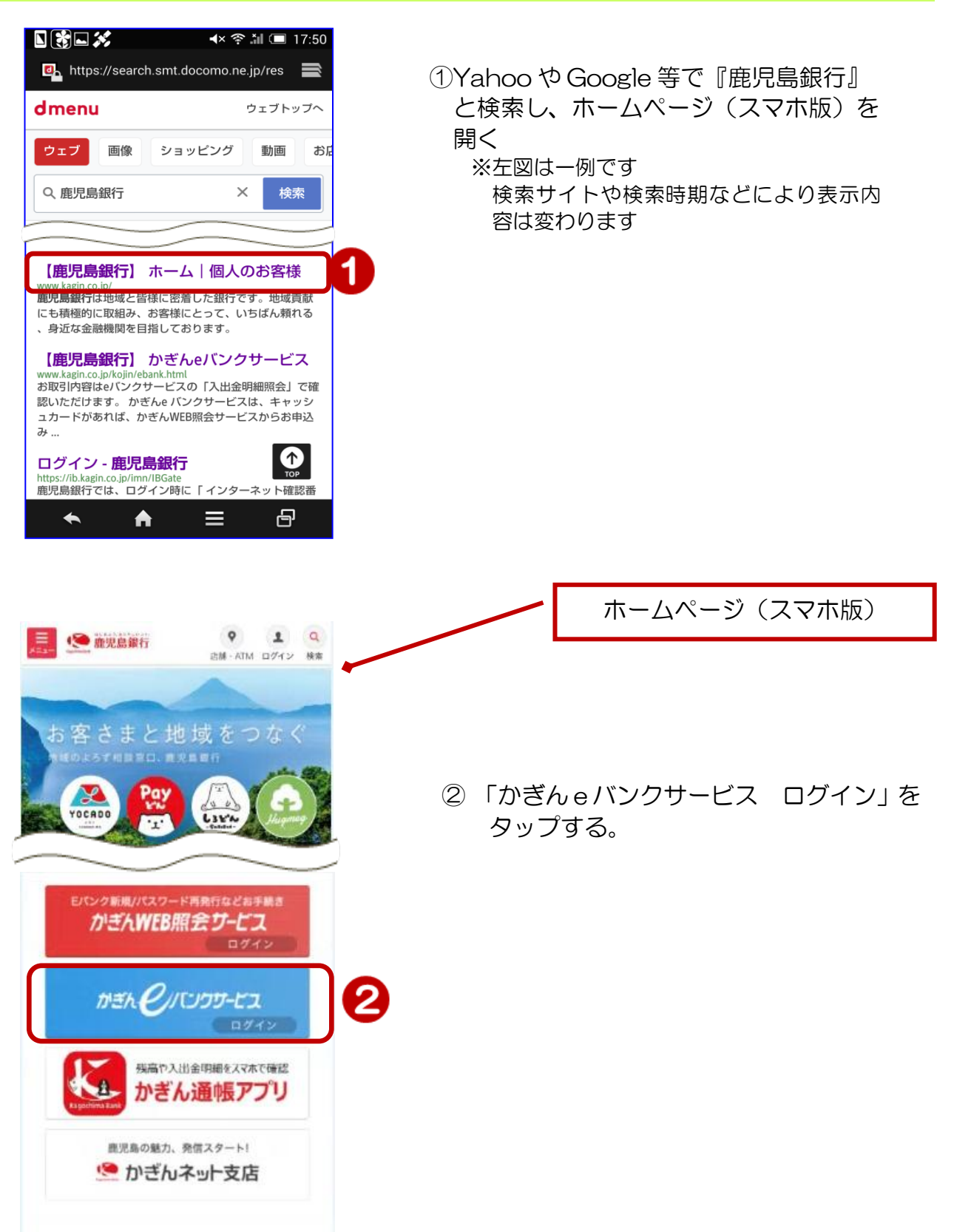